#### INTRO TO DATA VISUALIZATION: SPRING INTO RESEARCH 2021

Katie Kuiper & Keiko Bridwell <u>katherine.kuiper25@uga.edu</u> <u>keiko.bridwell@uga.edu</u>

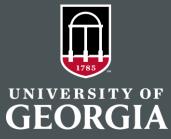

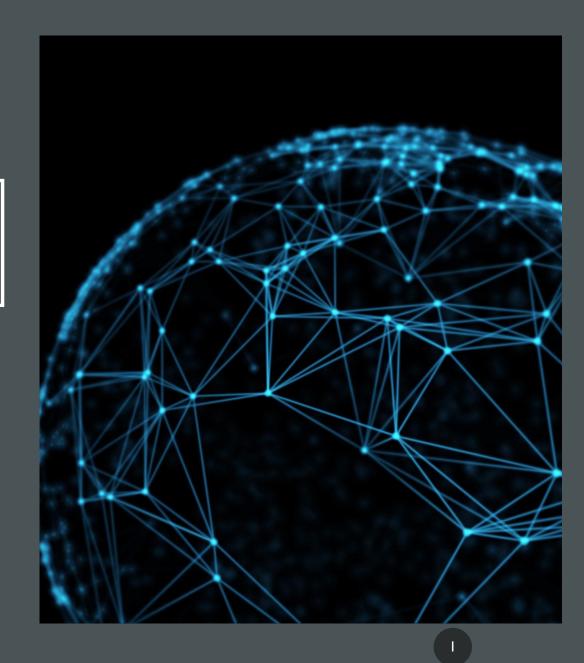

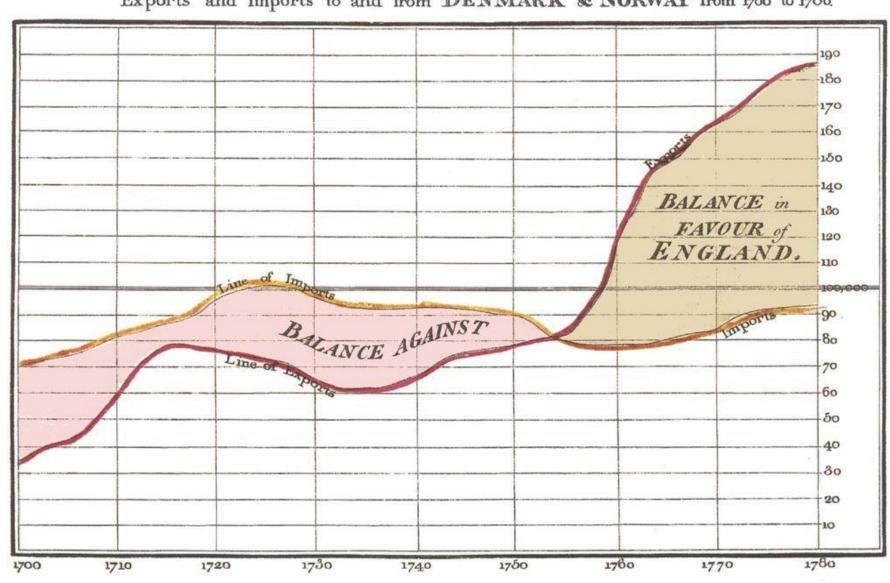

Exports and Imports to and from DENMARK & NORWAY from 1700 to 1780.

The Bottom line is divided into Years, the Right hand line into L10,000 each. Neele sculpt 352, Surmed, London. Published as the Act directs, 14t May 1786, by W.M. Playfair

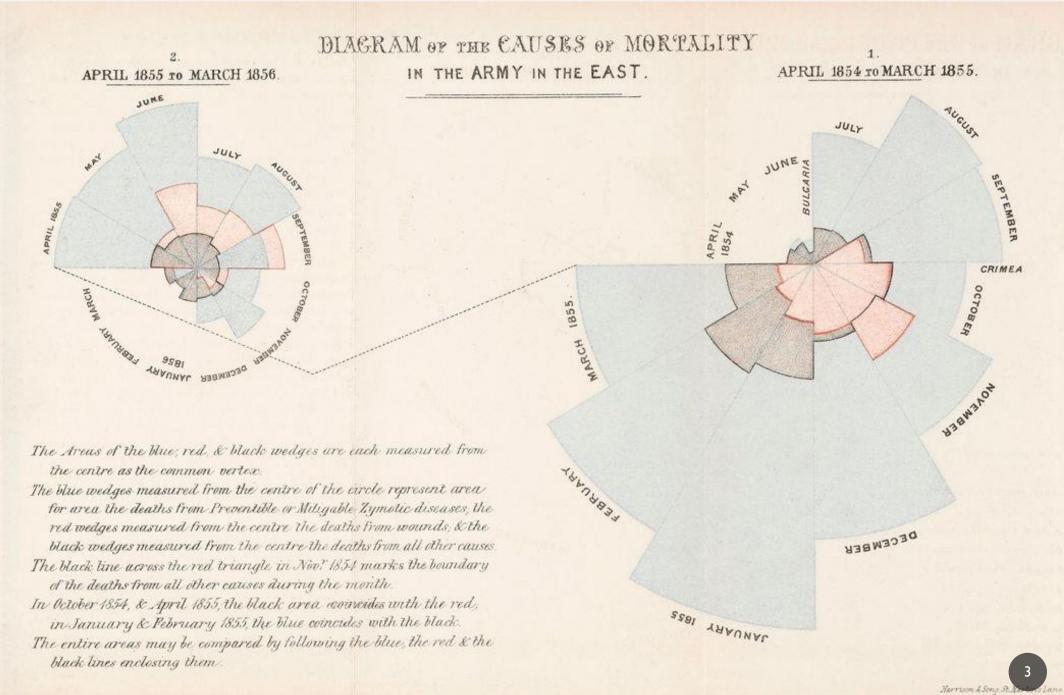

•

COOL LABOR

Representing the Relative Mortality of the Army at Home and of the English Male Population at corresponding Ages.

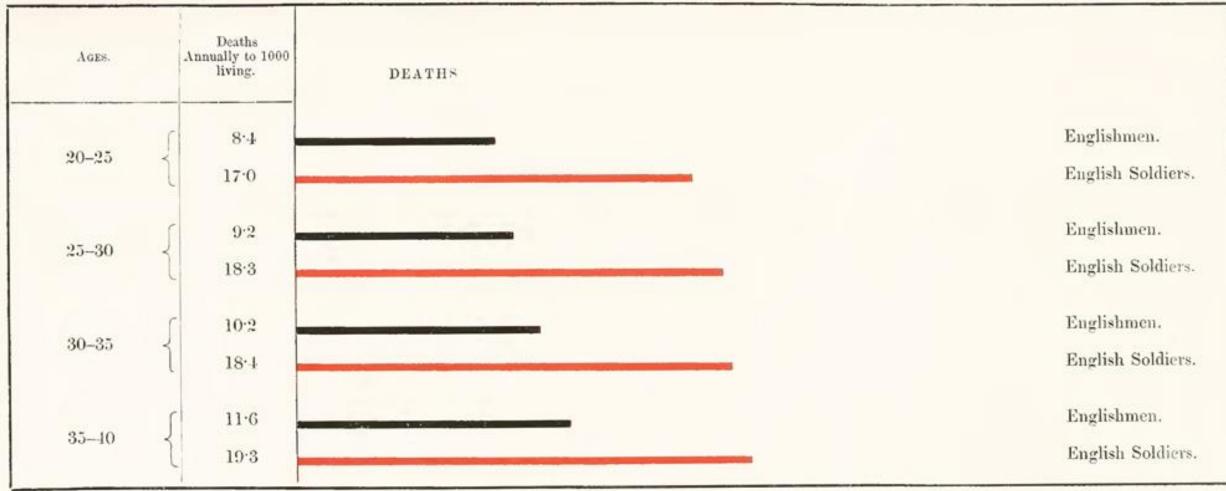

JAMES LEWIS, del.

VISUALIZATION TRANSFORMS DATA INTO IMAGES THAT EFFECTIVELY AND ACCURATELY REPRESENT INFORMATION ABOUT THE DATA.

Schroeder et al. 1998: The Visualization Toolkit

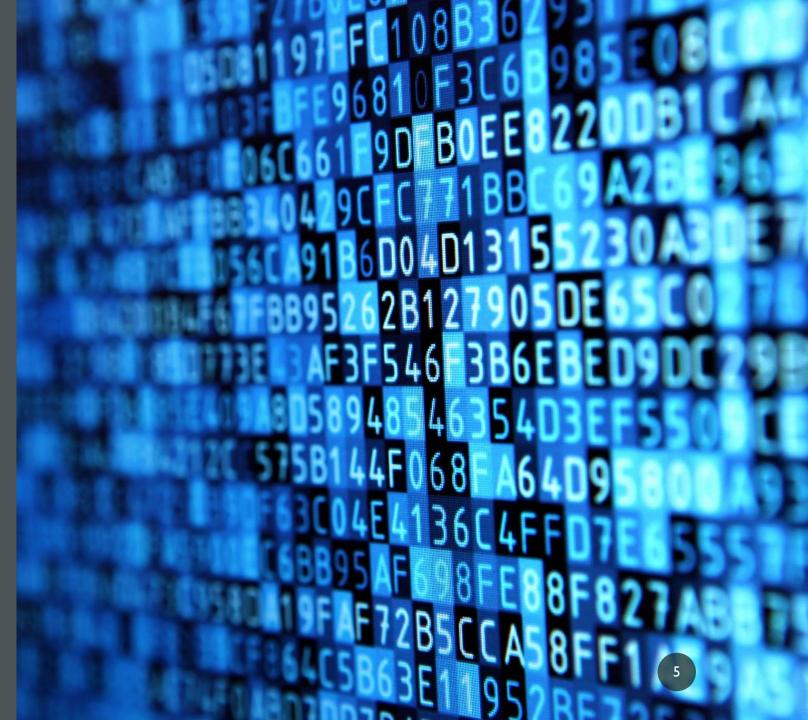

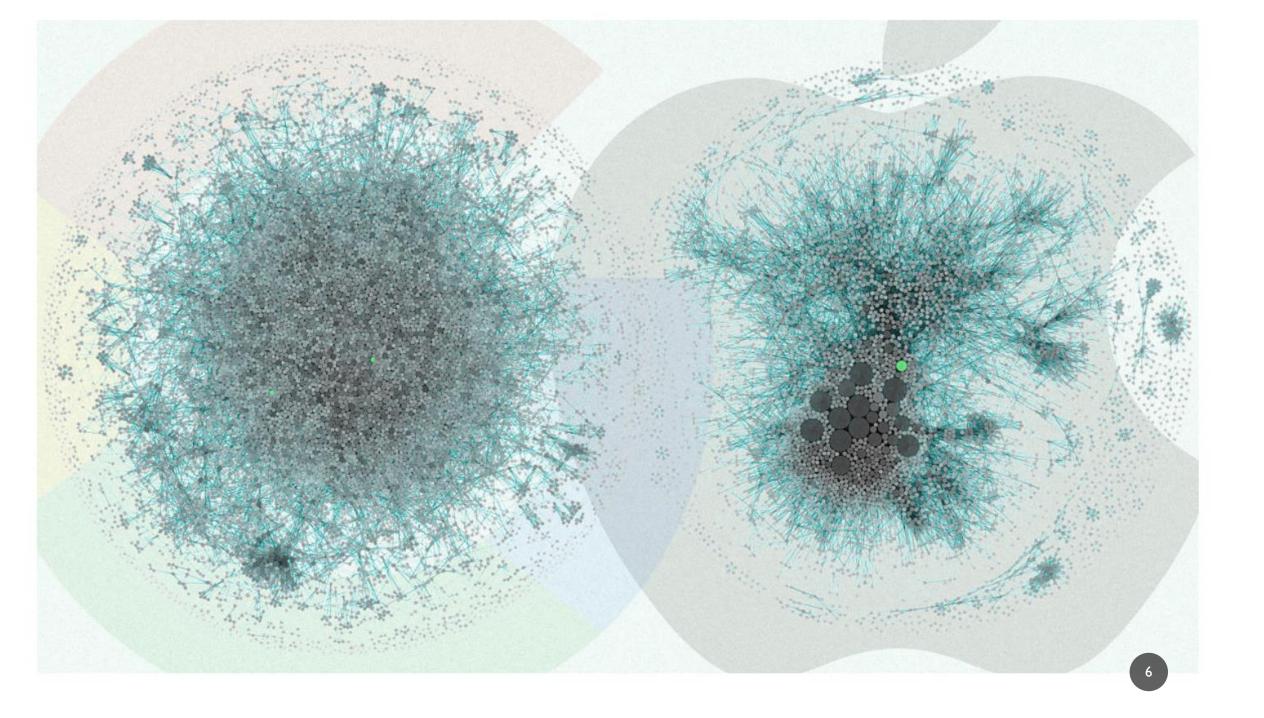

#### MAIN GOALS OF DATA VISUALIZATION

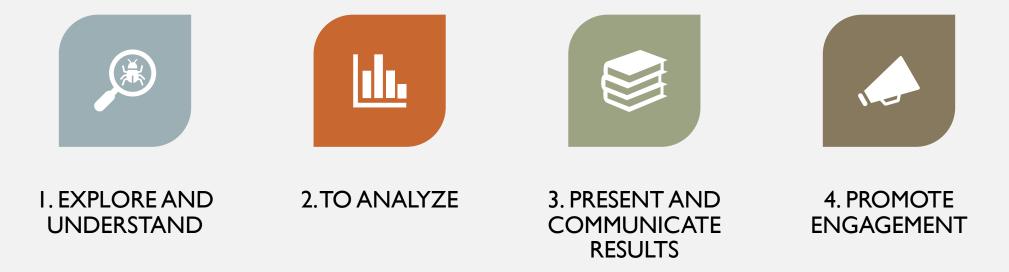

## COMMON TERMS

- Statistical graphics
- Infographics
- Information visualization
- Data visualization

## INFOGRAPHIC • INFOGRAPHICS

Data visualization is a popular new way of sharing research. Here is a look at some of the visual devices, informational elements, and general trends found in the modern day infographic.

#### DESIGN

#### CONTENT

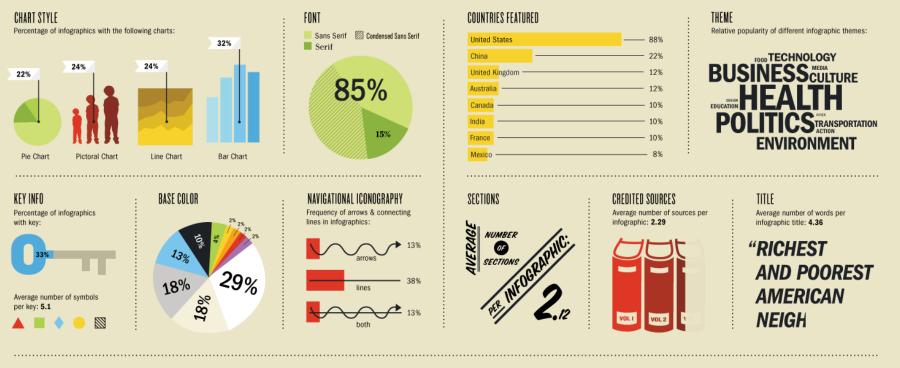

#### BEFORE GETTING STARTED

- In order to select the best visualization for your data, ask yourself:
- Who is my audience?
- What am I trying to convey and accomplish?
- What kind of data am I using?

### AUDIENCE AND GOALS

- Who is the visualization for?
- Is the goal exploration, explanation, or persuasion?
- Depending on these, decisions on your visualizations might differ.
- You might want to make your visualizations static,
- or <u>dynamic</u>!

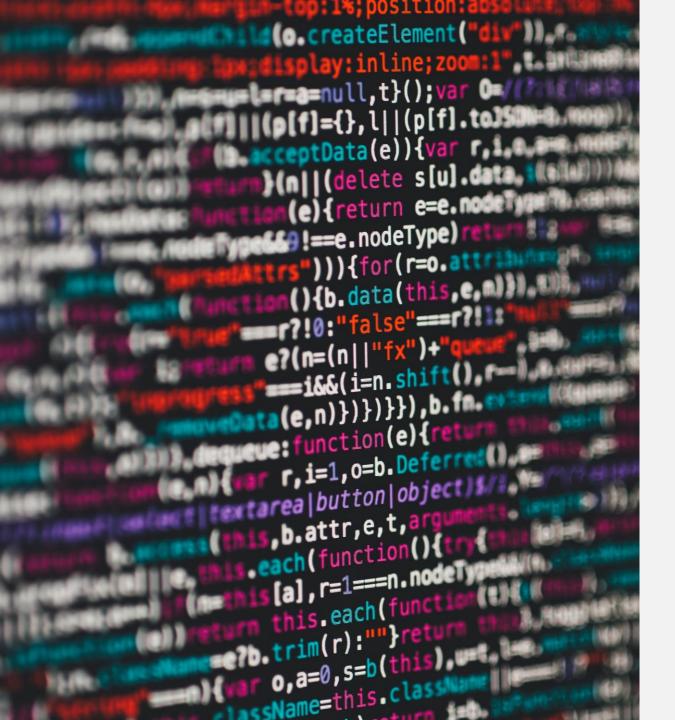

#### DATA TYPES

- **Quantitative**: numerical values; data that is measured or counted
  - **Discrete-** countable data
    - population, money, word frequency
  - **Continuous** data that can take any value temperature, length, time
    - temperature, length, time
- Qualitative/categorical: data that falls into labeled categories that occur in no particular order
  - college major, text genre, demographic categories

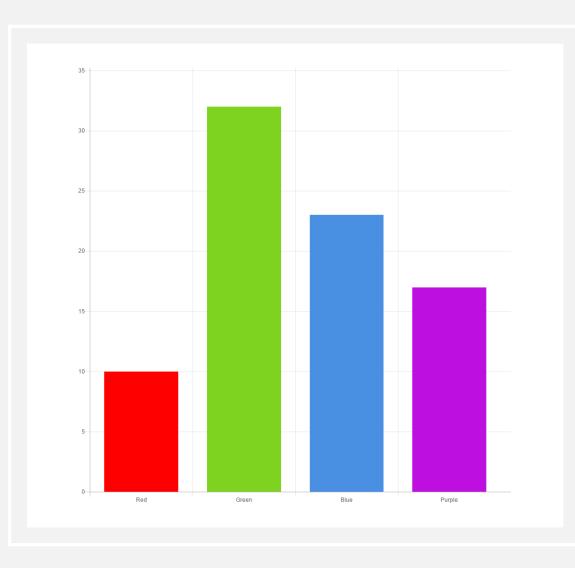

#### DATA PATTERNS

- How do your data relate to each other?
- Common data relationships include:
  - **Part-to-whole**: ratio in comparison to the whole; ex: bar charts, pie charts
  - **Distribution:** an illustration of how the data are spread/located, along with where they tend to center, outliers, etc. ex: boxplots
  - **Correlation**: a comparison of how two or more variables may have a positive or negative relationship (ex: scatterplots)

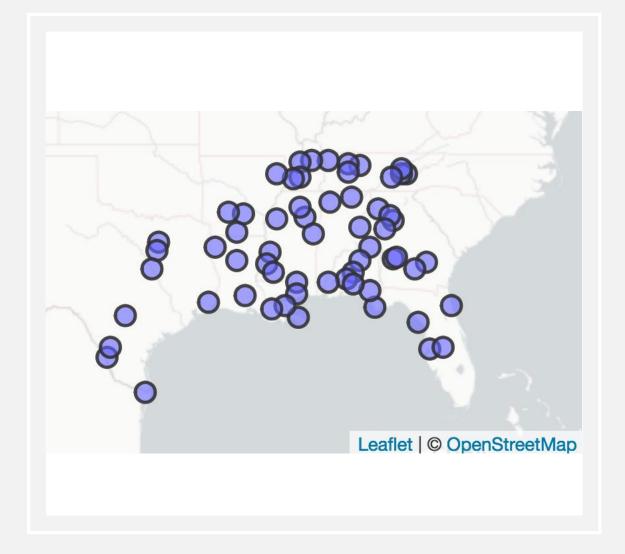

#### DATA PATTERNS

- **Time series** showing at least one variable over a period of time, usually displaying changes over time.
- **Geospatial**: comparison of a variable across a map or specific layout.
  - Ex:This map, showing the speakers in the Digital Archive of Southern Speech (Kretzschmar et al. 2012)

## COMMON TYPES OF VISUALS 1,000

23

Charts
Tables
Graphs

Q1

Q2

- Maps
- Infographics
- Dashboards

- As a spreadsheet software, stores and displays data in a tabular format: data are stored in "cells" and can be manipulated via formulas
- Provides easy and effective comparisons
- Useful for statistical operations and analysis of data
- Does not require scripting knowledge (but has the option to use that)

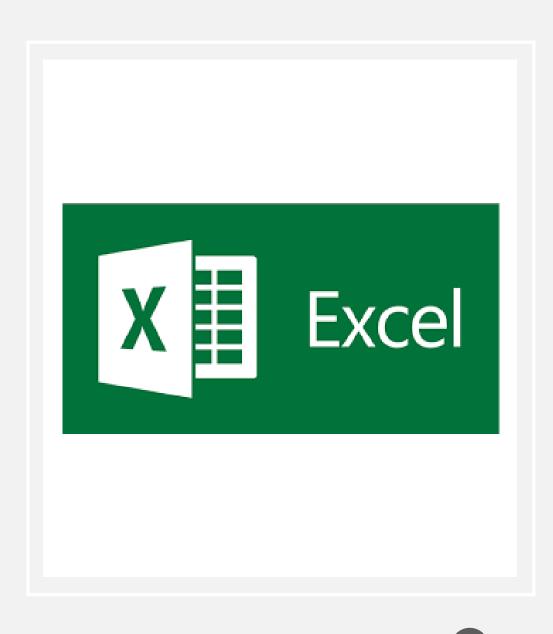

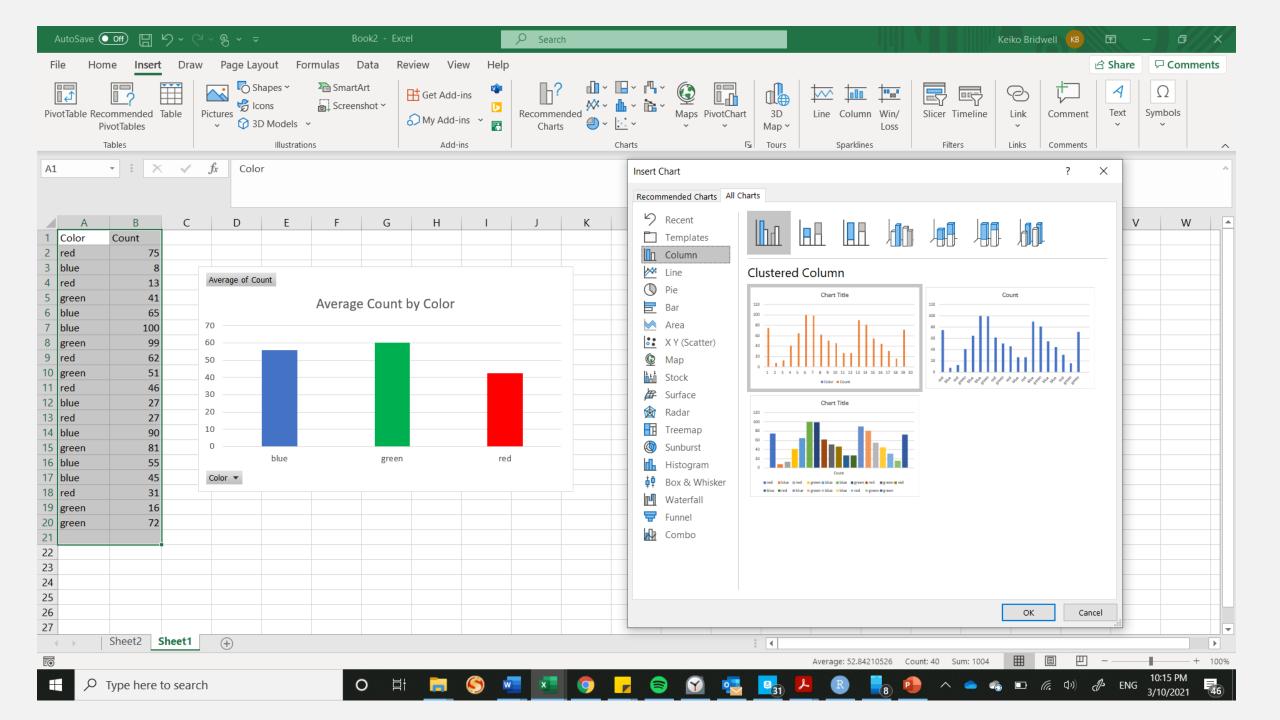

- Includes a wide range of different chart options:
  - Column chart
  - Histogram
  - Scatterplot
  - Box and whisker chart
  - Area chart

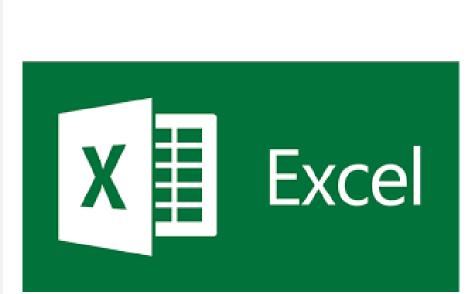

18

# +ableau++public

- Extremely popular worldwide and widely used in business and public sectors
- Features powerful business intelligence tools
- A bit steeper learning curve than Excel
- Includes different data processing options and analytic tools
- Optional plug-ins to other tools to house data and visualizations
- Tableau Public is free!

Show Me

al ba

80 08 00 80

ĮĮĮ

....

 $\sim \sim$ 

-----

For horizontal bars try

1 or more Measures

0 or more Dimensions

= 1234 678 = 368 3034 = 3620 2569 971 322

1. 2. 2

-

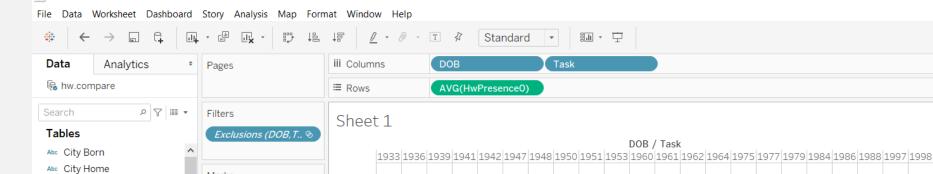

Ŧ

Т

Label

1.0

0.9

0.8

0.7

**Avg. HwPresence0** 

0.4

0.3

0.2

0.1

2 2 2 2 2 2 2 2 2 2 2 2 2 2

o et 🧰 🌍 🚾 💶 💿

2 2

😂 🕜 🤩 🛂 🗷

2 2 2 2 2 2 2

Marks

••

Color

000

Detail

👬 (Task

II Automatic

6

Size

 $\Box$ 

Tooltip

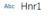

- Abc Hnr3
- Abc Hw Perc Intensity
- # ID
- Abc Occupation1
- Abc Participant
- # Passage ID
- Abc Prev Seg
- # Real ID
- Abc Text
- # Word ID
- Abc Wordbase
- Abc Wordform
- Abc Measure Names # City Record
- # COG Avg
- # Cog1
- # Cog2
- # Cog3
- # Content
- # Decade
- # DOB

# Education

# Fam County

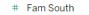

 $\sim$ # Fam State

Sheet 1 🖳 🖽 🕰 □ Data Source

44 marks 1 row by 44 columns SUM of AVG(HwPresence0): 12.663

 $\mathcal{P}$  Type here to search

н ч 🕨 н 🔛 🔜 🔳 📲 🔁 🧱 🔨 📥 🦚 📼 🌈 🕼 🖉 ENG 10:55 PM

3/10/2021

# +ableau++public

- Offers many different beautiful chart options:
  - Scatterplot
  - Heatmap
  - Barplot
  - Box-and-whisker plot
  - Histogram
  - Data dashboard(s)
- Examples:

https://public.tableau.com/en-us/gallery/sharkattacks-us

https://public.tableau.com/en-us/gallery/mustread-books-black-authors

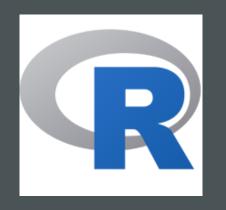

- General graphics packages:
  - **Base/standard graphics**: provided by the graphics package in base R
  - **Trellis/lattice graphics:** provided by the lattice package
  - ggplot2 based on Wilkinson's Grammar of Graphics and available from CRAN

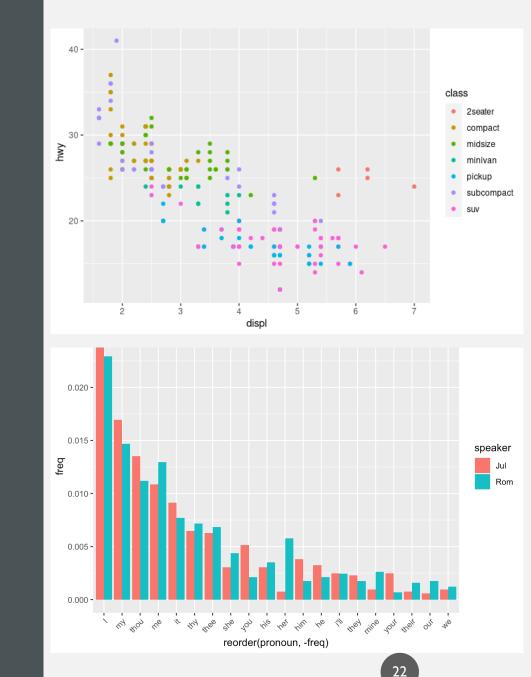

- Interactive packages:
  - Leaflet- interactive maps
  - **Plotly** useful for interactive plots and other graphics including 3D charts
  - SunburstR- sequence charts
  - **Dygraphs-** useful for time series data
  - **Iplots** a Java-based dynamic graphics system for linked plots
  - **Shiny -** provides the opportunity to create dynamic, interactive visualizations, as shown in this <u>Gazetteer of</u> <u>Southern Vowels, by J. Stanley</u>

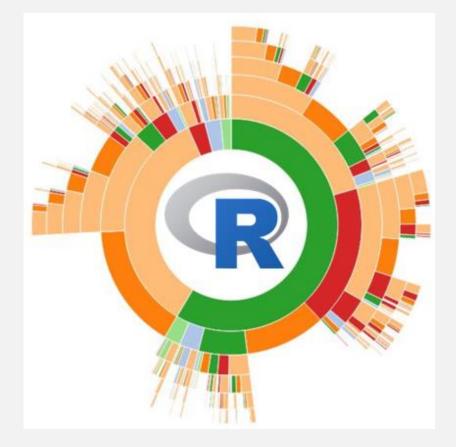

### PYTHON

- Matplotlib most widely used library for plotting in Python, designed to resemble MATLAB, and works well in conjunction with other libraries like pandas
- Seaborn- has more color and default options and builds into matplotlib
- Ggplot- integrates well with pandas, plot components are implemented in layers create a complete plot, ported from R
- Bokeh- creates interactive, web-ready plots that are easily output as JSON objects, html, or interactive web apps
- Plotly- great for interactive plots, and makes contour plots, dendograms, and 3D charts
- Geoplotlib- toolbox for geographical data and mapping, including dot density maps, heatmaps, and choropleths

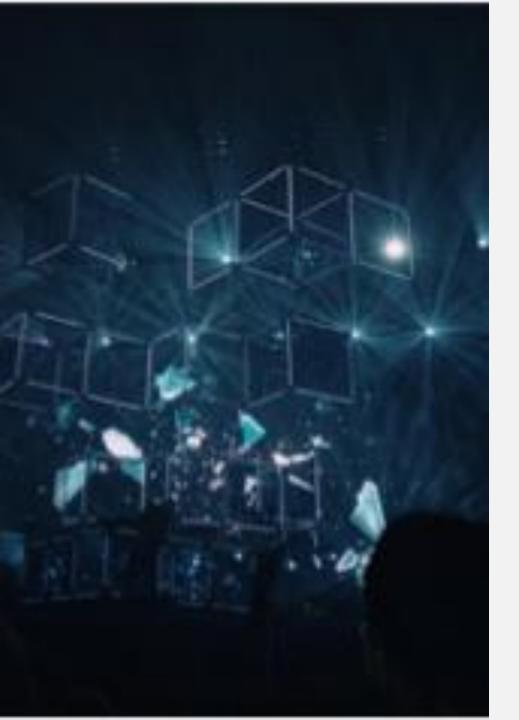

#### RESOURCES

- Other web-based resources:
  - <u>DataBasic.io</u>
  - <u>RAWGraphs</u>
  - InfoGram
  - <u>Datacopia</u>
  - <u>440 Ways to Visualize Text Data</u> the Text Visualization Browser, ISOVIS group
  - <u>Machine Learning Models and Visualizations</u>, ISOVIS group
- ArcGIS and QGIS are useful tools for creating maps.

#### **RECOMMENDED READING**

- Visualizing Data and Elements of Graphing Data by William Cleveland
- The Visual Display of Quantitative Information, Visual Explanations, Envisioning Information, Beautiful Evidence by Edward Tufte
- Information is Beautiful by David McCandless
- The Visualization Toolkit by Schroeder et al.

#### **RECOMMENDED READING**

- <u>Design Methods by Amy Ko</u>
- Hadley Wickam's A Layered Grammar of Graphics
- Bad Data Guide by Quartz Data Team
- Heer et al. <u>A tour through the visualization zoo</u>
- Cartographies of Time: A history of the Timeline by Rosenberg and Grafton
- Visual Thinking for Design by Colin Ware
- For more on GIS resources, check out this article by Emily McGinn and Meagan Duever :<u>We mapped it so you don't have to: comparing</u> <u>online data mapping platforms</u>

#### RECOMMENDED WEBSITES

- <u>Excellent overview of</u> <u>selecting different types of</u> <u>graphs for different types of</u> <u>data!</u>
- Information is beautiful by David McCandless
- Edward Tufte's <u>website</u>
- <u>Excel chart cookbook</u> from Duke Libraries
- <u>https://datavizcatalogue.com</u>

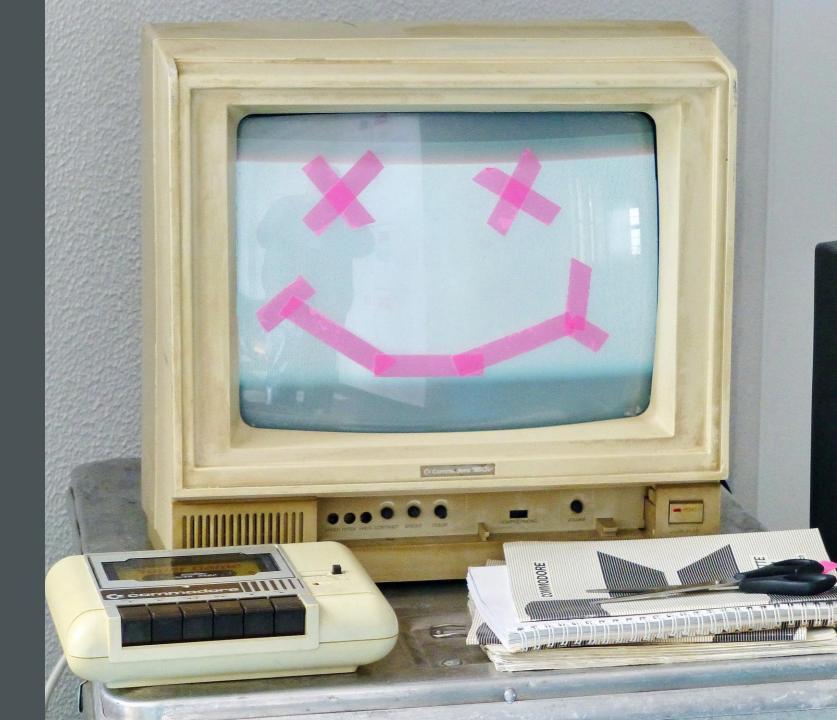

#### RECOMMENDED WEBSITES

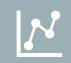

#### Visualizing text data with ggplot2

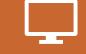

#### Ggplot2 <u>cheat sheet</u>

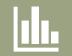

Mastering Shiny by Hadley Wickham

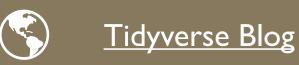

#### ADDITIONAL RESOURCES

- Linked-in learning has many tutorials for data visualization in excel and R.
- Tableau also has freely available <u>tutorials</u>.
- Tutorials from the <u>Digilab here</u> <u>at UGA:</u> excel, R, and Tableau!
- R Ladies Athens!!
- Courses at UGA
- DigiLab Data Office Hours

#### DATA OFFICE HOURS

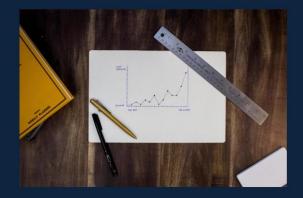

#### CONSULTATIONS FOR DATA CLEANING, STRUCTURING, AND VISUALIZING

Whether just starting your work, or trying to make sense of your research, schedule an appointment for our Data Office Hours and bring your data (text, archival information, numerical data, etc.) for advice and guidance on your project. Expertise in corpus linguistics, Excel, and R, among other tools for data structuring and visualization.

#### TUESDAYS • 4:00-5:00 WEDNESDAYS • 2:00-3:00

To schedule an appointment visit: DIGI.UGA.EDU/RESOURCES

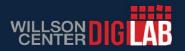

#### THANKS FOR LISTENING!

KATHERINE.KUIPER25@UGA.EDU KEIKO.BRIDWELL@UGA.EDU

#### WORKS CITED

- Cash, Ivan. https://i.imgur.com/DNxvi.png.
- Chang, Agnes. 2020. Introduction to Data Visualization: Course Syllabus. Columbiaviz.githib.io
- <u>Cieslak, Jack. 13 Powerful ways to visualize your data. Sisense.com</u>
- Durcevel, Sandra. Designing Charts and Graphs: How to Choose the Right Data visualization Types. May 2<sup>nd</sup>, 2019. datapine.
- https://www.smithsonianmag.com/history/surprising-history-infographic-180959563/
- Durcevel, Sandra. Designing Charts and Graphs: How to Choose the Right Data visualization Types. May 2<sup>nd</sup>, 2019. datapine.
- ETA+. 2020. Unsplash.
- Friendly' Michael. <u>Historical Milestones</u>. <u>http://www.datavis.ca/</u>
- Friendly, Michael. 2008, "The Golden Age of Statistical Graphics," Statistical Science 8(4), 502-535
- https://ggplot2.tidyverse.org
- Gupta, Sujata. 2020. Florence Nightingale Understood the Power of Visualizing Science. Science News. https://www.sciencenews.org/article/florence-nightingale-birthday-powervisualizing-science
- Harrell, J.A. and V.M. Brown, 1992a, "The world's oldest surviving geological map the 1150 BC Turin papyrus from Egypt", *Journal of Geology* 100 (1992), pp.3–18.<sup>4</sup> Harrell, J.A. and V.M. Brown, 1992b, "The oldest surviving topographical map from ancient Egypt (Turin Papyri 1879, 1899 and 1969)", *Journal of the American Research Center in Egypt* 29 (1992), pp.81–105.<sup>4</sup> Klemm,
- Hill, Asha. 2018. 9 Useful R Data Visualization Packages for Any Discipline. Mode. https://mode.com/blog/r-data-visualization-packages/
- Kiss, Zoltan. 2018. Data and Data Analysis in Linguistics. <u>http://seas3.elte.hu/lingtheo/notes/gkiss-data-in-lcs.html</u>.
- Klemm, Rosemarie; Klemm, Dietrich (2013). Gold and Gold Mining in Ancient Egypt and Nubia. Heidelberg: Springer. pp. 132–136, 144
- Kretzschmar et al. 2012. Digital Archive of Southern Speech.
- Kretzschmar, W. and I. Juuso. 2014. Cellular Automata for Modeling Language Change. International Conference on Cellular Automata.
- Lam, Longhow. 2017. Interactive sunburst graphs in Power BI in 5 minutes!. https://www.r-bloggers.com/2017/07/interactive-sunburst-graphs-in-power-bi-in-5-minutes/
- Open Learn. 2020. Session 3: Discrete and Continuous Data. Openlearn Edu: Uk. https://www.open.edu/openlearn/ocw/mod/oucontent/view.php?id=85587&section=1
- <u>https://vocal.media/futurism/most-powerful-star-wars-jedi</u>
- Simmons, Ryan. 2016. ENC:2135 Research, Genre & Context. https://dfb1585.wixsite.com/enc2135/single-post/2016/1/10/Blog-Prompt-1
- Spiske, Markus. 2020. Unsplash
- Stephanie. 2020. Statistics How To: Statistics for the rest of us!. Types of Variable.
- Stanley, J. W. Kretzschmar, M. Renwick, M. Olsen, and R. Olsen. 2017. Gazetteer of Southern Vowels. Linguistic Atlas Project, University of Georgia.
- Tableau. 2020. Data visualization beginner's guide: a definition, examples, and learning resources. <u>https://www.tableau.com/learn/articles/data-visualization</u>
- Tufte, Edward. 1983, The Visual Display of Quantitative Information.
- Tufte, Edward. 1990. Envisioning Information.
- Tufte, Edward. 2006. Beautiful Evidence.
- "Turin Papyrus Map from Ancient Egypt", Research on the Archaeological Geology of Ancient Egypt, Accessed Oct 26, 2020, http://www.eeescience.utoledo.edu/Faculty/Harrell/Egypt/Turin%20Papyrus/Harrell\_Papyrus\_Map\_text.htm.
- UC Denver Libraries. Research Guides: auraria Library. https://guides.auraria.edu/c.php?g=528873&p=3964258.
- Wickam, Hadley. 2010. A layered grammar of graphics. Journal of Computational and Graphical Statistics.
- Wiediger, Christian. 2020. Unsplash
- Wilson, Mark. 2017. The real difference between Google and Apple. Fast Company. https://www.fastcompany.com/3068474/the-real-difference-between-google-and-apple